```
In[ ]:= Length[DeleteFile /@ FileNames["index.html", "C:\\drorbn\\AcademicPensieve\\Album", 2]]
Out[]= 81
```

```
In[ ]:= SetDirectory[
      "C:\\drorbn\\AcademicPensieve\\Album\\2021.06.27_Paddle_to_the_Toronto_Islands"];
    (Interpretation[ImageResize[Import@# , 400], # ]  "") & /@
     FileNames["*.jpg" "*.jpeg" "*.png" "*.mp4"]
```
2nd paddle to the islands. My plan was to go up the Don river as far as one can go. This turned out to be about 500m, where it was blocked. So instead I turned around and went to the islands again. But this time it didn't rain, and I had gloves to protect my hands, and I was much more comfortable with Karolina (the kayak). So it was a lot easier and every bit as pretty! <p>14.2km on water, 2.4km portaging from home to the water and back.

## **"TitleNotes"**

ł

**"2nd paddle to the islands. My plan was to go up the Don river as far as one can go. This turned out to be about 500m, where it was blocked. So instead I turned around and went to the islands again. But this time it didn't rain, and I had gloves to protect my hands, and I was much more comfortable with Karolina (the kayak). So it was a lot easier and every bit as pretty! <p>14.2km on water, 2.4km portaging from home to the water and back.",**

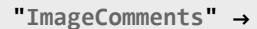

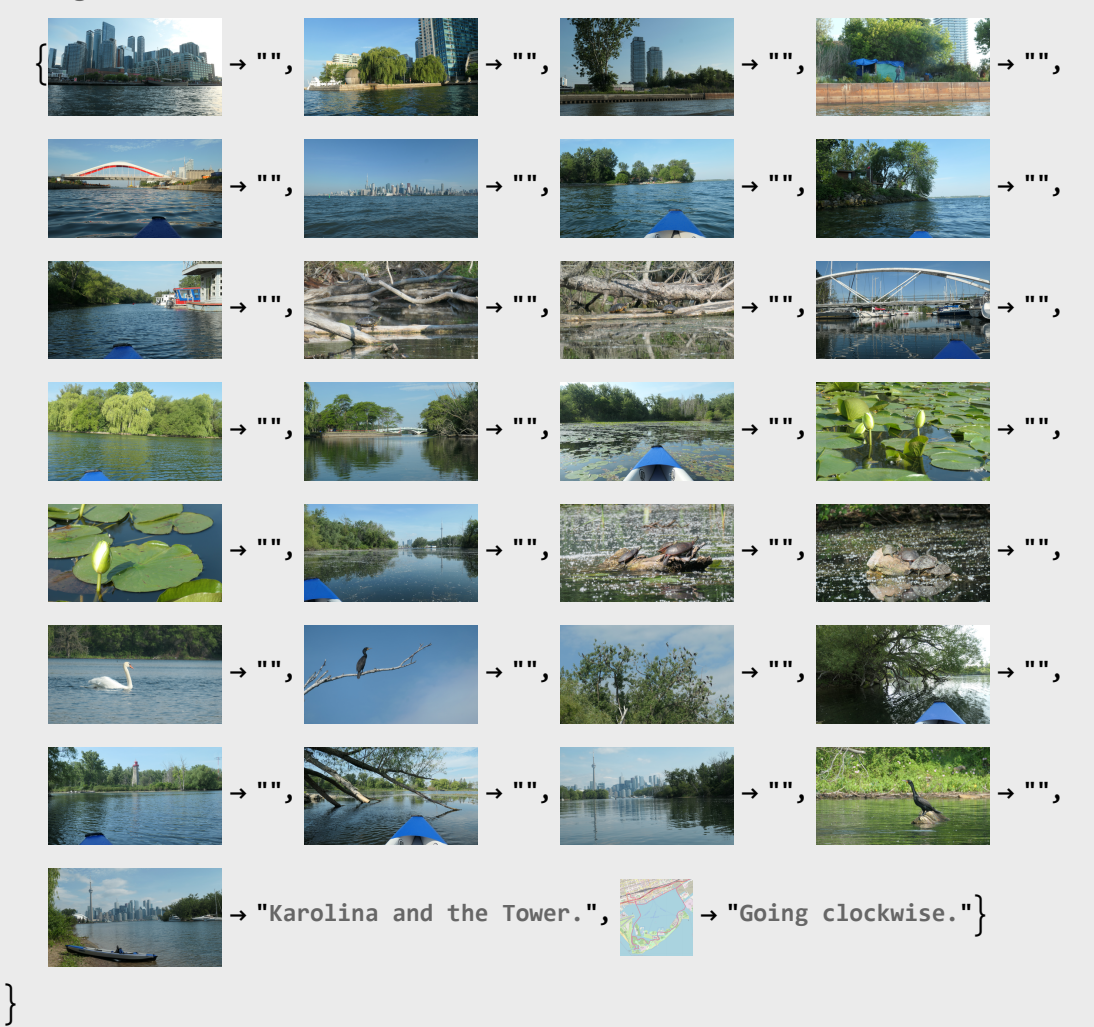